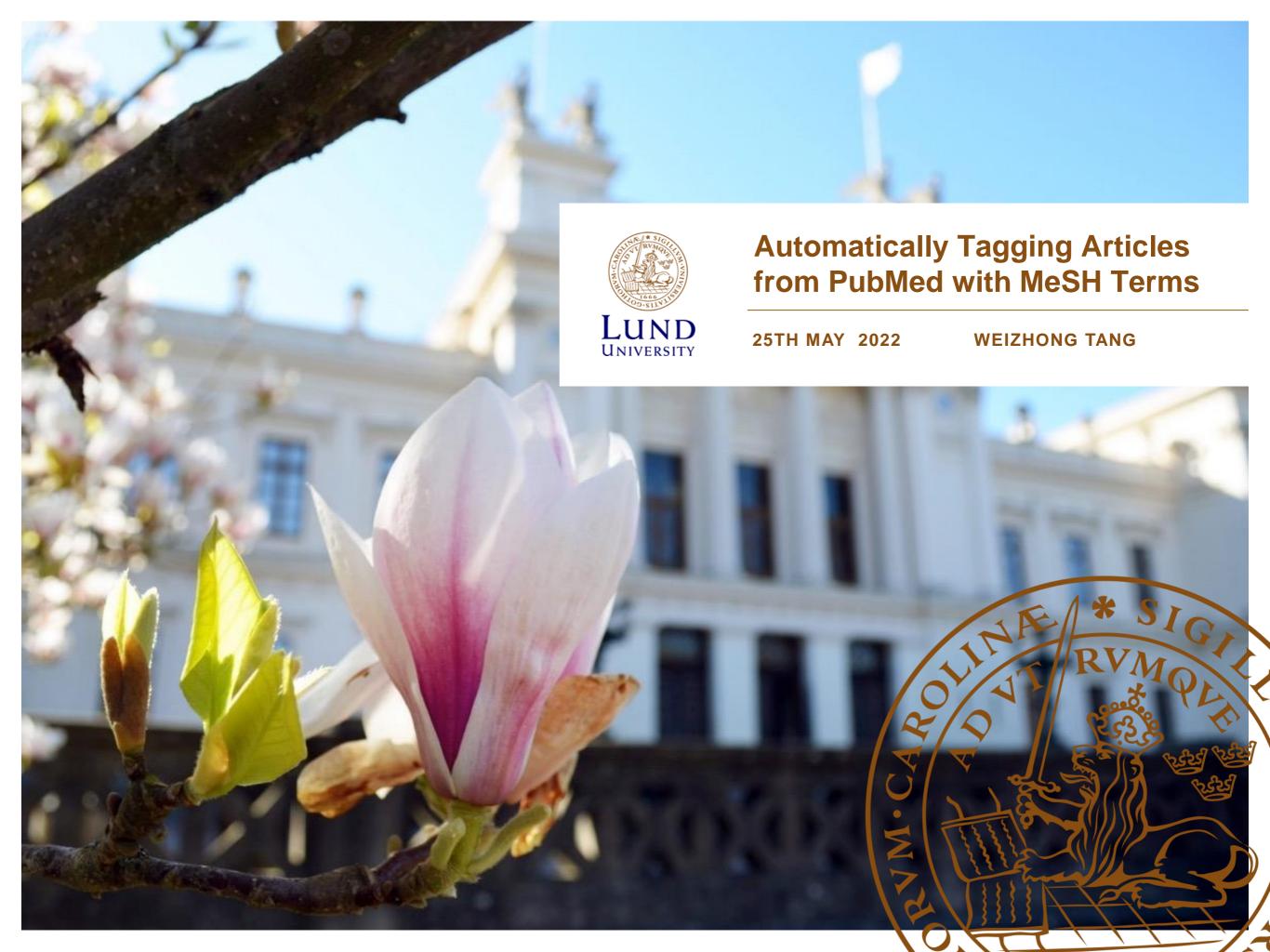

## Overview

- Background
- Purpose
- Experiment
- Results
- Conclusion

# LJULIN JUNION STATES OF THE STATES OF THE ST

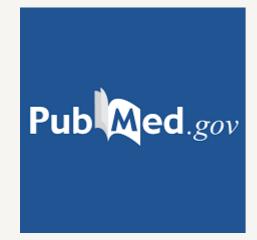

#### What is PubMed?

**PubMed** is a repository of medical articles with a free search engine accessing primarily the <u>MEDLINE</u> <u>database</u> of references and abstracts on life sciences and biomedical topics.

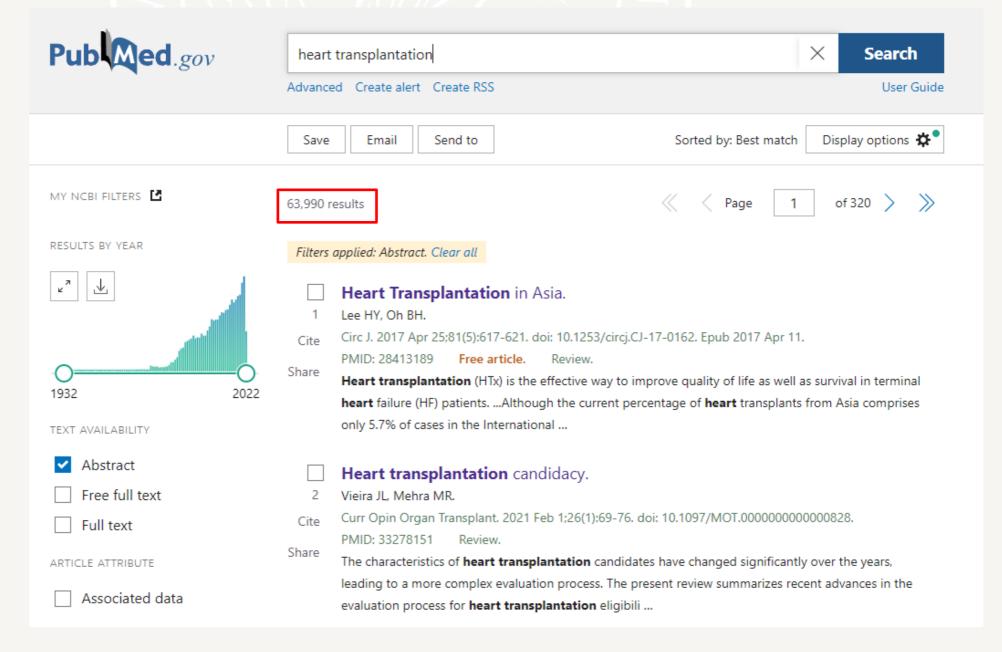

#### You will see the overview of the article and the most important part we are going to discuss is the MeSH terms

Review > Circ J. 2017 Apr 25;81(5):617-621. doi: 10.1253/circj.CJ-17-0162. Epub 2017 Apr 11.

#### **Heart Transplantation in Asia**

Hae-Young Lee 1, Byung-Hee Oh 1

Affiliations + expand

PMID: 28413189 DOI: 10.1253/circj.CJ-17-0162

Free article

#### **Abstract**

Heart transplantation (HTx) is the effective way to improve quality of life as well as survival in terminal heart failure (HF) patients. Since the first heart transplant in 1968 in Japan and in earnest in 1987 at Taiwan, HTx has been continuously increasing in Asia. Although the current percentage of heart transplants from Asia comprises only 5.7% of cases in the International Society of Heart and Lung Transplantation (ISHLT) registry, the values were under-reported and soon will be greatly increased. HTx in Asia shows comparable with or even better results compared with ISHLT registry data. Several endemic infections, including type B hepatitis, tuberculosis, and cytomegalovirus, are unique aspects of HTx in Asia, and need special attention in transplant care. Although cardiac allograft vasculopathy (CAV) is considered as a leading cause of death after HTx globally, multiple observations suggest less prevalence and benign nature of CAV among Asian populations. Although there are many obstacles such as religion, social taboo or legal process, Asian countries will keep overcoming obstacles and broaden the field of HTx.

**Keywords:** Asia; Heart failure; Heart transplantation.

#### MeSH terms

- Asia
- > Cardiovascular Diseases / etiology
- > Endemic Diseases
- > Heart Failure / complications
- > Heart Failure / therapy\*
- > Heart Transplantation / adverse effects
- > Heart Transplantation / methods
- > Heart Transplantation / mortality
- > Heart Transplantation / trends\*
- > Humans
- > Japan
- > Registries
- > Taiwan

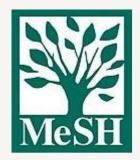

#### What is the MeSH term?

**Medical Subject Headings** (**MeSH**) is a comprehensive <u>controlled</u> <u>vocabulary</u> for the purpose of <u>indexing journal</u> articles and books in the <u>life sciences</u>.

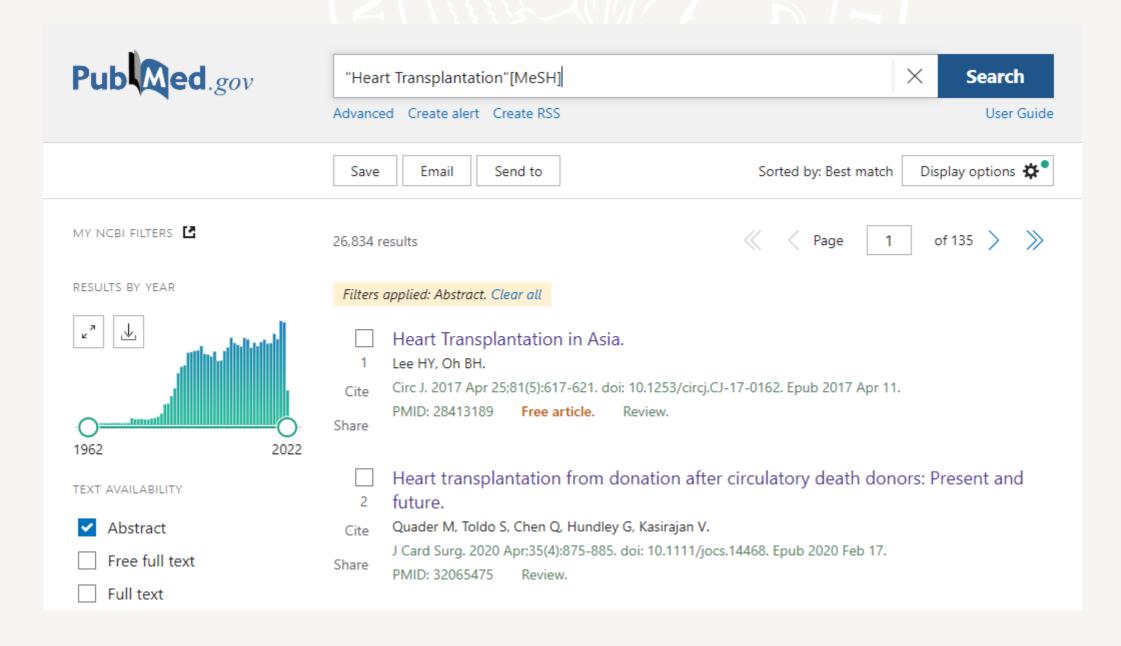

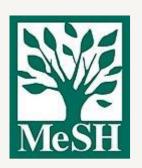

#### Why do we need to search with MeSH?[1]

By using MeSH terms in your search, the various **synonyms** of a term are automatically included in the search query.

#### Example:

Heart transplantation

#### Problems:

- 1. You probably won't get results for the synonyms: heart/lung transplantation, organ transplant, transplanting, surgical operation, graft etc.
- 2. You probably will get too many irrelevant results.

What's the problem we face to?

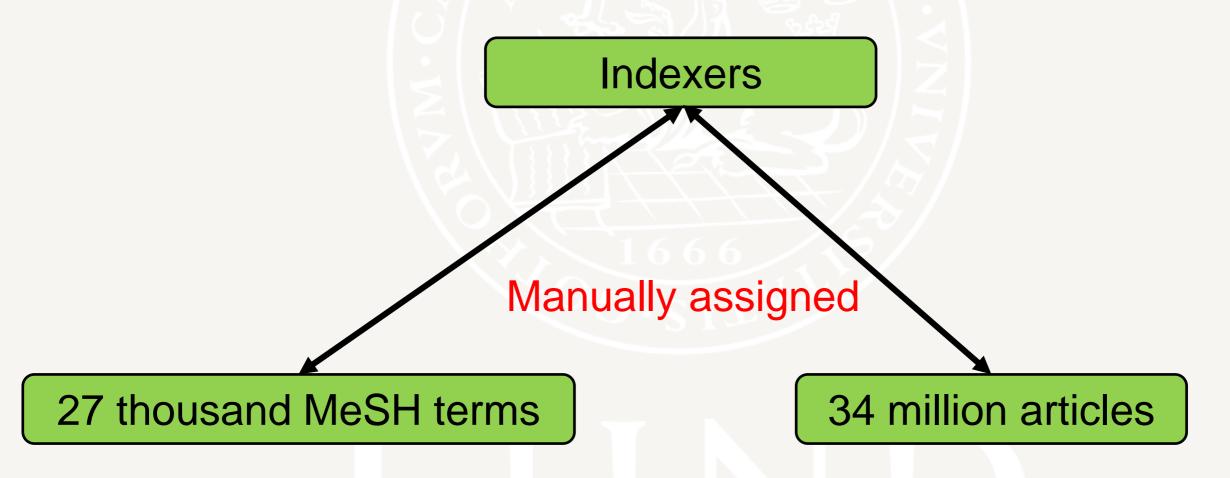

Costly and inevitable to make mistakes

### Purpose

# Construct a model that can automatically tag articles based on abstracts with more proper MeSH terms on PubMed

After a small experiment, we decided to focus on two terms

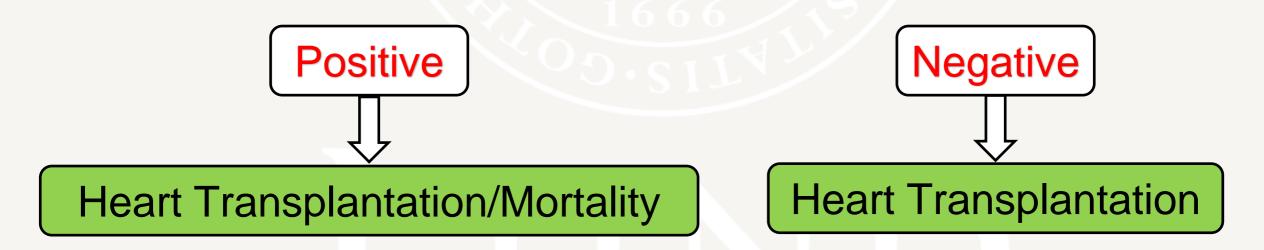

Essentially, the positives are the subclass of the negatives. We wonder how many of the negatives are supposed to be tagged as positive

#### Experiment-Dataset Construction

- Get PubMed data via FTP
- Build a database on Sqlite3
- Index them by the PMID
- Extract relevant abstracts
- Data cleaning
- Data splitting

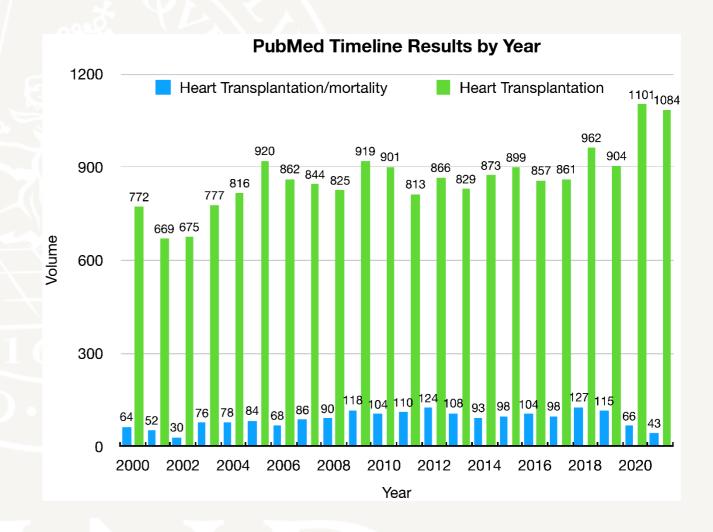

| Type     | MeSH Term             | Qualifier |
|----------|-----------------------|-----------|
| Positive | Heart Transplantation | Mortality |
| Negative | Heart Transplantation |           |

Table 1: Two types of articles

| Dataset    | Positive | Negative |
|------------|----------|----------|
| Training   | 1000     | 1000     |
| Validation | 500      | 500      |
| Test       | 246      | 13707    |

Table 2: Dataset Composition

### Experiment-Model Construction

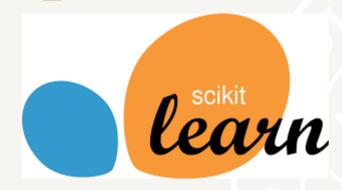

Logistic Regression Model

- Count-Vectorizer
- Tfidf-Transformer
- Logistic Regression

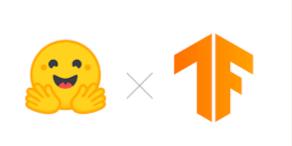

DistilBERT Model

- Checkpoint
- Tokenizer
- Data collator
- Transformer

#### Results-Model Performance

#### Considering PubMed as ground truth

|                    | Logistic Regression | DistilBERT |
|--------------------|---------------------|------------|
| Training dataset   | 0.93                | 0.96       |
| Validation dataset | 0.89                | 0.91       |
| Test dataset       | 0.44                | 0.46       |

Table 7: The Macro-F1 scores

|                                       | precision      | recall       | fl-score             | support           |
|---------------------------------------|----------------|--------------|----------------------|-------------------|
| negative<br>positive                  | 0.90<br>0.67   | 0.54<br>0.94 | 0.68<br>0.79         | 246<br>246        |
| accuracy<br>macro avg<br>weighted avg | 0. 79<br>0. 79 | 0.74<br>0.74 | 0.74<br>0.73<br>0.73 | 492<br>492<br>492 |

Macro-F1 score: 0.7309773833972695

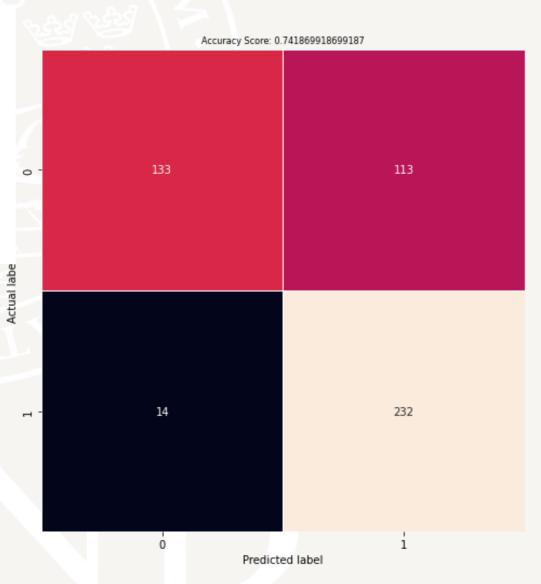

- 225

- 200

- 175

- 150

Overfitting

OR

Suspicion of ground truth

#### Results-Model Performance

#### Considering PubMed as ground truth

|                    | Logistic Regression | DistilBERT |
|--------------------|---------------------|------------|
| Training dataset   | 0.93                | 0.96       |
| Validation dataset | 0.89                | 0.91       |
| Test dataset       | 0.44                | 0.46       |

Table 7: The Macro-F1 scores

|                                       | precision      | recall       | f1-score             | support           |
|---------------------------------------|----------------|--------------|----------------------|-------------------|
| negative<br>positive                  | 0.90<br>0.67   | 0.54<br>0.94 | 0.68<br>0.79         | 246<br>246        |
| accuracy<br>macro avg<br>weighted avg | 0. 79<br>0. 79 | 0.74<br>0.74 | 0.74<br>0.73<br>0.73 | 492<br>492<br>492 |

Macro-F1 score: 0.7309773833972695

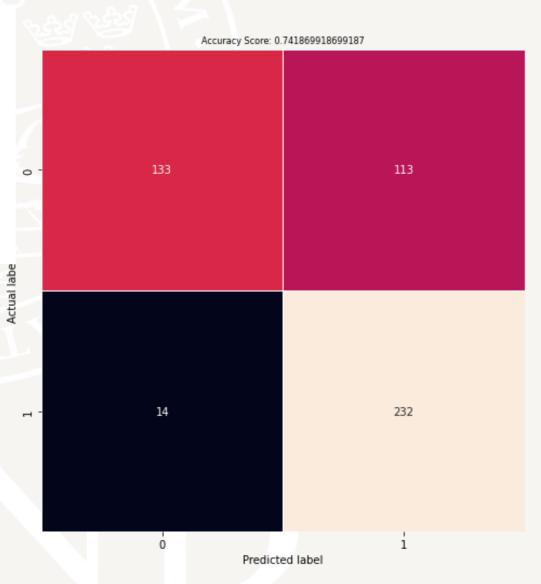

- 225

- 200

- 175

- 150

Overfitting

**AND** 

Suspicion of ground truth

#### Results-30 Articles Evaluation

## Considering human expert Johan Nilsson cardiac surgeon's answers as ground truth

|                     | 1  | 2  | 3  | 4  | 5  | 6  | 7  | 8  | 9  | 10 | 11 | 12 | 13 | 14 | 15 |
|---------------------|----|----|----|----|----|----|----|----|----|----|----|----|----|----|----|
| <b>Human Expert</b> | X  | P  |    | P  |    | X  | X  | P  | P  |    | P  | P  |    |    |    |
| PubMed              | P  | P  |    | P  |    |    |    | P  | P  |    | P  | P  |    |    |    |
| Logistic            | P  | P  |    | P  | P  | P  | P  | P  | P  |    | P  |    |    |    |    |
| DistilBERT          | P  | P  |    | P  | P  | P  | P  | P  | P  |    | P  | P  |    |    |    |
|                     | 16 | 17 | 18 | 19 | 20 | 21 | 22 | 23 | 24 | 25 | 26 | 27 | 28 | 29 | 30 |
| <b>Human Expert</b> | P  | X  | P  |    | P  |    | P  | P  | P  |    | X  | P  | P  |    | P  |
| PubMed              | P  | P  | P  | P  | P  |    |    |    |    |    |    | P  | P  |    | P  |
| Logistic            | P  | P  | P  | P  | P  | P  | P  |    | P  |    | P  | P  | P  |    | P  |
| DistilBERT          | P  | P  |    | P  | P  |    | P  |    | P  |    | P  | P  | P  |    | P  |

Table 5: Evaluation on 30 articles. "P" means tagged or classified as positive; "x" means the modification after discussion.

#### Results-30 Articles Evaluation

## Considering human expert Johan Nilsson cardiac surgeon's answers as ground truth

| PubMed     | Precision | Recall | Macro-F1 |
|------------|-----------|--------|----------|
| Negative   | 0.60      | 0.90   | 0.72     |
| Positive   | 0.93      | 0.70   | 0.80     |
| Macro-F1   | 0.77      | 0.80   | 0.76     |
| Logi_Rreg  | Precision | Recall | Macro-F1 |
| Negative   | 0.78      | 0.70   | 0.74     |
| Positive   | 0.86      | 0.90   | 0.88     |
| Macro-F1   | 0.82      | 0.80   | 0.81     |
| DistilBERT | Precision | Recall | Macro-F1 |
| Negative   | 0.80      | 0.80   | 0.80     |
| Positive   | 0.90      | 0.90   | 0.90     |
| Macro-F1   | 0.85      | 0.85   | 0.85     |

Table 6: The performances of three classifiers based on Johan's ground truth

#### Conclusion

| PubMed     | Precision | Recall | Macro-F1 |
|------------|-----------|--------|----------|
| Negative   | 0.60      | 0.90   | 0.72     |
| Positive   | 0.93      | 0.70   | 0.80     |
| Macro-F1   | 0.77      | 0.80   | 0.76     |
| Logi_Rreg  | Precision | Recall | Macro-F1 |
| Negative   | 0.78      | 0.70   | 0.74     |
| Positive   | 0.86      | 0.90   | 0.88     |
| Macro-F1   | 0.82      | 0.80   | 0.81     |
| DistilBERT | Precision | Recall | Macro-F1 |
| Negative   | 0.80      | 0.80   | 0.80     |
| Positive   | 0.90      | 0.90   | 0.90     |
| Macro-F1   | 0.85      | 0.85   | 0.85     |

Table 6: The performances of three classifiers based on Johan's ground truth

From our experiment, the two models indeed tag these two types of articles with more proper MeSH terms

We may think that this idea can be applied to any MeSH terms as well as articles

#### Thank you for listening!

Thanks a lot to

Supervisor: Pierre Nugues

Others: Johan Nilsson, Marcus Klang, Dennis Medved

## Question time!